# Reimagine server management **with Windows Admin Center**

Now you can remotely manage Windows Server running anywhere—physical, virtual, on-premises, in Azure, or in a hosted environment. The tool, available with your Windows Server license at no additional charge, consolidates and reimagines Windows OS tools in a single, browser-based, graphical user interface.

### **Streamline management tasks**

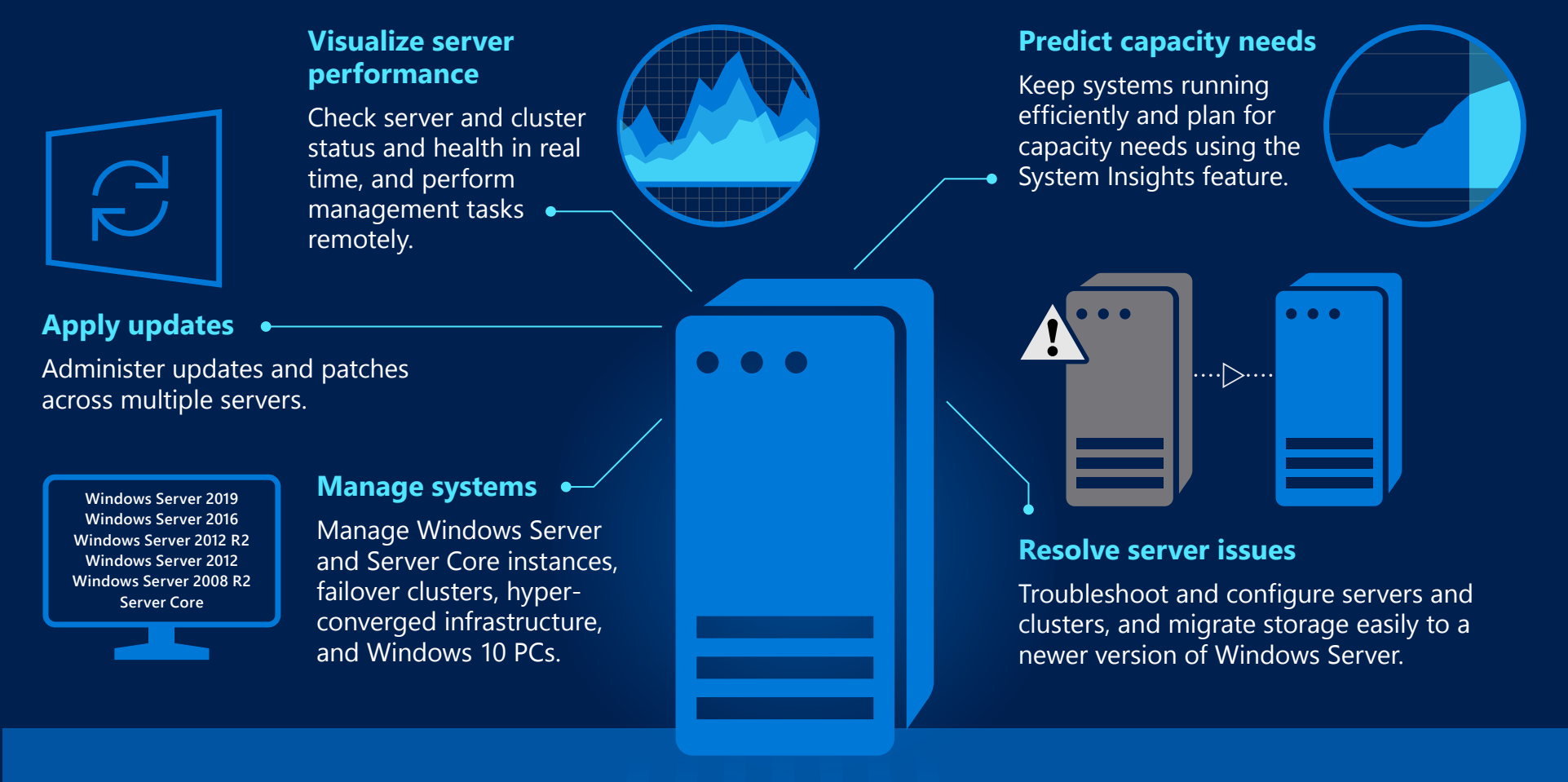

### **Extend your on-premises environment with Azure integrations**

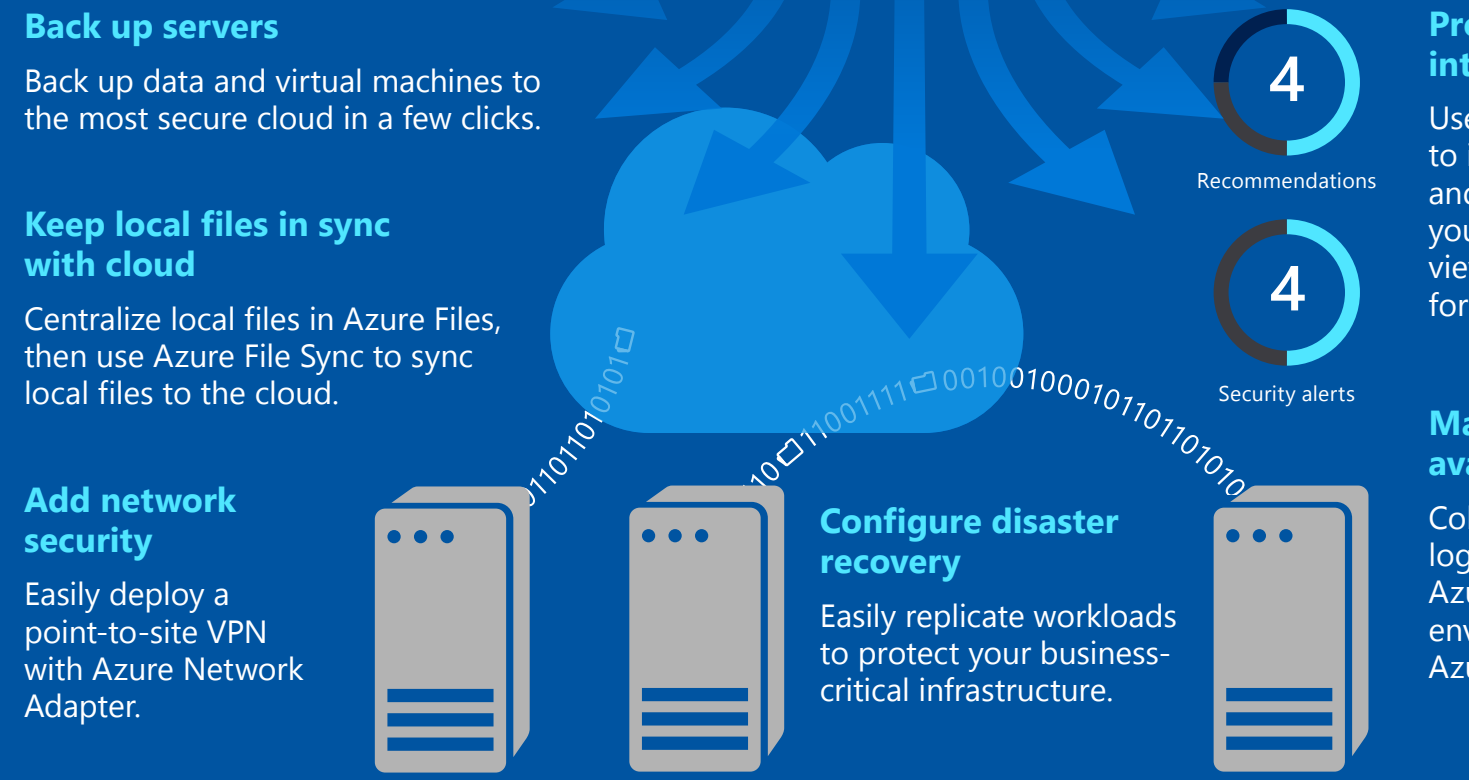

#### **Protect servers intelligently**

Use Azure Security Center to identify security issues and vulnerabilities across your environment and view recommendations for improvements.

#### **Maximize performance, availability**

Collect, analyze, and act on logs and events from your Azure and on-premises environments with Azure Monitor.

#### **Download today, install in minutes, and begin managing from a web browser**

www.microsoft.com/cloud-platform/windows-admin-center

# Reimagine server management **with Windows Admin Center**

## **When to use Windows Admin Center**

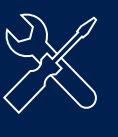

General server management using familiar yet modernized tools, such as the reimagined Server Manager and streamlined MMC tools.

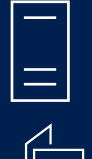

Single server or cluster troubleshooting, configuration, and maintenance

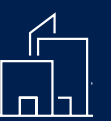

Remote or branch office systems management

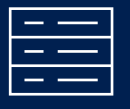

Streamlined HCI management, with simplified workflows to create and manage virtual machines, Storage Spaces Direct volumes, Software-Defined Networking, and more

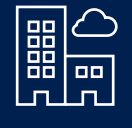

Hybrid operation, which lets you manage Windows Server running anywhere—physical, virtual, on-premises, in Azure, or in a hosted environment—and easily integrate Azure innovation into your datacenter

## **How to get started**

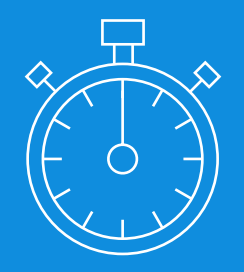

### 1. Begin managing in minutes

- Available with your Windows Server license at no additional charge, download the tool from aka.ms/windowsadmincenter and deploy from a laptop or desktop, server, or cluster.
- Choose from a curated list of Azure services and simplified configuration to easily integrate your on-premises server with Azure in just a few clicks.
- Once connected, use smart hyperlinks to view your server's connected Azure resources in the Azure portal.

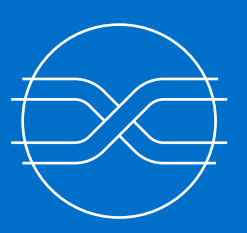

### 2. Use alongside your existing management systems

- Complement existing tools, like Remote Desktop, Remote Server Administration Tools, Azure security and management services, and Microsoft System Center or other large-scale management systems.
- Use as the preferred management UI for new Windows Server 2019 features.

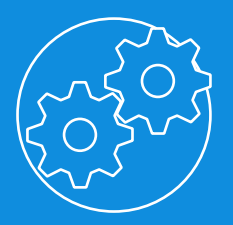

### 3. Customize your experience

- Unlock additional third-party capabilities from partners for hardware, application management, and monitoring.
- Add Azure Active Directory security features like conditional access policies and multi-factor authentication to secure access to the Windows Admin Center gateway.

#### **Download today, install in minutes, and begin managing from a web browser**

www.microsoft.com/cloud-platform/windows-admin-center